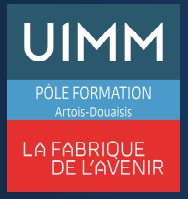

# **Powerpoint Niveau Opérationnel TOSA Powerpoint®**

# **OBJECTIFS**

A l'issue de la formation, l'apprenant connaîtra les principales fonctionnalités de Powerpoint®; Il aura acquis une connaissance suffisante de ce logiciel pour obtenir le niveau "**Opérationnel**" de la certification TOSA (Score >550).

## **PUBLIC**

• Formation ouverte à tous.

#### **PRÉ-REQUIS**

• Connaissance de Powerpoint® correspondant au niveau "**Basique**" du référentiel TOSA.

## **MOYENS PÉDAGOGIQUES ET TECHNIQUES**

- Un micro-ordinateur individuel équipé de la suite bureautique Microsoft Office
- Animation multimédia
- Support de cours papier

## **MOYENS D'ENCADREMENT**

L'AFPI Artois Douaisis atteste que nos formateurs disposent d'un parcours professionnel significatif en lien avec l'action de formation et de compétences pédagogiques leur permettant de dispenser ce programme.

## **CONTENU DE LA FORMATION**

#### **Environnement, méthodes et diaporamas**

- Naviguer dans Powerpoint :
	- Reconnaître les différents modes d'affichage Maîtriser les différentes méthodes d'insertion des diapositives
	- Modifier l'orientation des diapositives
	- Masquer des diapositives
	- Insérer et supprimer des commentaires.
- Options d'enregistrement et d'impression :
	- Préparer l'impression d'une présentation
	- Enregistrer au format PDF.
- Options simples du diaporama :
	- Configuration basique du mode diaporama
	- Ajouter des effets de transition entre les diapositives
	- Défilement des diapositives
	- Mode présentateur

#### **Gestion du texte**

- Améliorer la mise en forme du texte :
	- Créer une zone de texte
	- Gérer les styles de police
	- Modifier l'espacement des caractères et des interlignes
	- Appliquer des effets de texte
	- Reproduire une mise en forme
	- Scinder le texte en colonnes
	- Saisir du texte dans une forme
	- Utiliser les tabulations
- Rechercher et réviser du texte :
	- Utiliser le dictionnaire des synonymes
	- Utiliser le correcteur automatique d'orthographe et de grammaire
	- Lancer l'outil de recherche.
- Gérer un tableau :
	- Appliquer les styles de tableau
	- Modifier les bordures et le remplissage d'un tableau
	- Rétablir un style de tableau.

## **Gestion des objets**

- Insérer et mettre en forme des objets graphiques :
	- Insérer divers objets graphiques (cliparts, graphiques, diagrammes *SmartArt*)
	- Insérer des formes complexes (connecteurs, diagrammes, bulles…)
	- Récupérer un graphique PowerPoint sous forme d'image
	- Modifier l'ordre des objets (arrière-plan, premier plan...)
	- Rogner une image
	- Dupliquer un objet.
- Appliquer des trajectoires prédéfinies au texte et aux objets.

## **Thèmes et modèles**

- Appliquer un thème prédéfini à l'ensemble de la présentation ou à certaines diapositives
- Appliquer un style d'arrière-plan
- Modifier les couleurs du thème
- Modifier les polices d'un thème.

#### **Passage de l'examen TOSA Powerpoint®**

#### **SUIVI DE LA FORMATION**

Le suivi de l'exécution de l'action se fait par :

- L'émargement de feuilles de présence par chaque stagiaire.
- Le contrôle permanent des acquis par le formateur
- Fiche d'évaluation de stage

## **EVALUATION / SANCTION**

- Exercices d'application permanents
- **Attestation**
- Passage de l'examen de TOSA Powerpoint®
- Certification TOSA Powerpoint® Niveau Opérationnel

#### **DURÉE**

• En heure(s) :14 heures En jour(s) :2 jours

> « Formation ouverte aux personnes en situation de handicap » (moyens de compensation à étudier avec le référent handicap du centre)

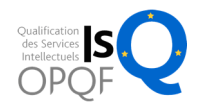